# **nTLDStats API Documentation**

*Release 0.0.1*

**greenSec Solutions**

**Feb 21, 2019**

# Contents

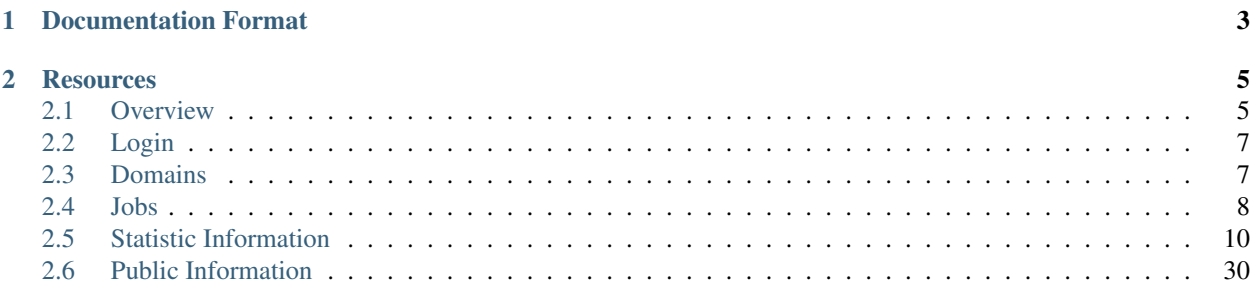

The [NTLDStats](http://ntldstats.com) API enables your own application to interact with our website. The following pages list the resources that our API provides.

# CHAPTER 1

# Documentation Format

<span id="page-6-0"></span>Each API method you can call is in the following format:

[METHOD] [PATH]

Arguments

[ARG1] [DESCRIPTION] (required)

[ARG2] [DESCRIPTION]

Response

[ARG1] [DESCRIPTION]

Where METHOD is POST/GET/PUT... and PATH is the path relative to the endpoint.

# CHAPTER 2

# **Resources**

# <span id="page-8-1"></span><span id="page-8-0"></span>**2.1 Overview**

# **2.1.1 nTLDstats.com API beta**

1. What is this beta about? In this beta we will give interested parties the opportunity to check out our new API. All data displayed on our website will be accessible through it, without limitations like rate limits, etc.

2. How long will the beta be available? Unfortunately, we don't know yet. We will, though, send a 2 weeks notice prior to shutdown of the beta API to every participant.

3. What should I do if I encounter an error / something is not working? Please give us as much information as possible related to the error you ran into. Send those informations to [mail@ntldstats.com](mailto:mail@ntldstats.com) and we will get back to you as soon as possible.

Request API beta Access: <https://ntldstats.com/signup>

## **2.1.2 Request Format**

The base URL for all API resources is **http://api.ntldstats.net/**. All data is sent as JSON. All arguments must be send JSON encoded by POST.

## **Example**

```
POST /domains/create
Content-Type: application/json
{"domain":"test.guru","iana_id":1,"registration_date":"2014-01-01T03:10:00Z",
˓→"registrant_handle":"ABC-1234567","nameservers":["ns1.example.com","ns2.example.com
ightharpoonup"]}
```
# **2.1.3 Response Format**

Status codes are used properly. If you get a 200 response, you can expect the normal response body as documented. Otherwise the response body will contain a plain text error message.

For example, if you don't include the Authorization header, you will get a 401 UNAUTHORIZED status code.

# **2.1.4 Standard Response Fields**

All response have at least a **code** and a msg field. Calls which return additional data will return a resData field.

Successful call response example:

```
"code": 1000,
"msg": "Command completed successfully"
```
The returned MIME type from requests is always

application/json

{

}

All result codes base on [RFC5730](http://tools.ietf.org/html/rfc5730) (Extensible Provisioning Protocol, EPP)

# **2.1.5 Authentication**

You need a valid API Token to use our API. Please sign in to the dashboard and generate a new token if you haven't done it by now.

The API needs you to provide the API Token either as HTTP Header X-API-TOKEN or as HTTP Basic Authenticate username on every request. It is also possible to post it as URL parameter token append to every endpoint.

# **2.1.6 Errors**

{

}

All error responses are being delivered in following format, with the corresponding status code:

```
"code": 2003,
"msg": "Required parameter missing",
"resData": {
    "elem": "domains"
}
```
# **2.1.7 Units**

- Durations will always be in seconds.
- Timestamps will always be in [RFC3339](http://tools.ietf.org/html/rfc3339) format (e.g. *2012-05-14T17:54:16Z*). Timestamps from the API will always be UTC.

# <span id="page-10-0"></span>**2.2 Login**

## **2.2.1 Command**

GET /login

Arguments – None

Response – None

# **2.2.2 Example**

Request

GET /login

Response

{

}

```
"code": 1000,
"msg": "Command completed successfully"
```
# <span id="page-10-1"></span>**2.3 Domains**

# **2.3.1 Post a new domain**

## **Command**

#### POST /domains/create

#### Arguments

domain domain name to create

iana\_id registrar IANA id

registration\_date date of registration

registrant\_handle handle of registrant of domain (optional)

nameservers list of nameservers

## Response

total number of domains added

job\_id id of created job

## **Example**

Request

```
POST /domains/create
{
    "domain": "test.guru",
   "iana_id": 0001,
    "registration_date": "2014-01-01T03:10:00Z",
    "registrant_handle": "ABC-1234567",
    "nameservers": [
        "ns1.example.com",
        "ns2.example.com"
    ]
}
```
Response

```
{
    "resData": {
       "total": 1,
       "job_id": "7635318e-8f50-510c-b2a2-27de5cc691f1"
   },
   "code": 1001,
    "msg": "Command completed successfully; action pending"
}
```
# **2.3.2 Upload file with multiple domains**

## **Command**

## PUT|POST /domains

Arguments – None

Response

total number of domains added

job\_id id of created job

To post multiple domains in one request, you can simply send all data as CSV, where each field is separated by a ;.

## **Example**

```
:: xn–domainname.tld;1;2014-02-01T23:00.00Z;ABC1234;NS1.EXAMPLE.COM;NS2.EXAMPLE.COM
```
This file could be send by either POST Request (Default HTTP file upload, field named 'domains') or PUT Request (file content as request payload).

# <span id="page-11-0"></span>**2.4 Jobs**

# **2.4.1 List pending jobs**

Return list of all pending jobs for your user

## **Command**

GET /jobs

Arguments – None

## Response

jobs List of all jobs

## Job Item

status Status of job. Could be either Unprocessed, Processing, Error or Finished

job\_id ID of job

added DateTime when item got added

## **Example**

#### Request

GET /jobs

## Response

```
{
   "code": 1000,
   "msg":"Command completed successfully",
   "resData": {
        "jobs": [
            {
                "status": "Unprocessed",
                "job_id": "a15e98ca-17f5-56cc-b654-4661013749e6",
                "added": "2014-04-17T00:40:00Z"
            }
        ]
   }
}
```
# **2.4.2 Get job details**

## **Command**

## GET /jobs/<jobid>

Arguments

– None

## Response

status Status of job. Could be either Unprocessed, Processing, Error or Finished

job\_id ID of job

added DateTime when item got added

## **Example**

#### Request

GET /jobs/a15e98ca-17f5-56cc-b654-4661013749e6

Response

```
{
    "code": 1000,
    "msg":"Command completed successfully",
    "resData": {
        "status": "Unprocessed",
        "job_id": "a15e98ca-17f5-56cc-b654-4661013749e6",
        "added": "2014-04-17T00:40:00Z"
    }
}
```
# <span id="page-13-0"></span>**2.5 Statistic Information**

All calls to /stats/ endpoint only work with a beta API account.

# **2.5.1 TLDs Statistic**

## **Command**

#### GET /stats/tlds

#### Arguments

limit limit result to X tlds - default 30

details if true, result contains details

#### Response

tlds list of TLD objects sort by domain\_count descendering

stats total stats object

## Total Stats Object

total\_domains total count of registered domains

total tlds total count of tlds

## TLD Object

zone name of tld, idn encoded

zone\_utf8 name of tld in native language

registry Registry object

backend Backend object

current\_stage name of current stage

total\_domains total count of registered domains in this TLD

registrars list of Registrars objects (only on detailed listing)

total\_registrars total count of registrars (only on detailed listing)

## Registry Object

id id of Registry

name name of Registry

url url of Registry

## Backend Object

id id of Backend

name name of Backend

url url of Backend

## Registrar Object

id id of Registrar

iana\_id registrar IANA id

name name of Registrar

url homepage of Registrar

registrar\_group Registrar Group object

domain\_count total registered domains

#### Registrar Group Object

name name of Registrar Group

url homepage of Registrar Group

## **Example**

#### Request

GET /stats/tlds

#### Response

```
{
    "resData": {
       "tlds": {
            "xyz": {
                "zone": "xyz",
                "zone_utf8": "xyz",
                "registry": {
                    "name": "XYZ.COM LLC",
                    "id": "XYZCOM-LLC",
                    "info_url": "http:\/\/ntldstats.com\/registry\/XYZCOM-LLC",
                    "url": "http:\/\/nic.xyz"
                },
                "backend": {
                    "name": "CentralNic",
                    "id": "CentralNic",
                    "info_url": "http:\/\/ntldstats.com\/backend\/CentralNic",
```

```
"url": "http:\/\/www.centralnic.com"
            },
            "current_stage": "GA",
            "total_domains": 704262
        }
    },
    "stats": {
        "total_domains": 3097027,
        "total_tlds": 430
    }
},
"code": 1000,
"msg":"Command completed successfully",
```
Sample Link: <https://beta.api.ntldstats.net/stats/tlds>

# **2.5.2 TLD Statistic**

#### **Command**

}

#### GET /stats/tld/<zone>

#### Arguments

limit limit result of registrars

## Response

tld TLD Object

stats total stats object

## Total Stats Object

total\_domains total count of registered domains

total\_tlds total count of tlds

#### TLD Object

zone name of tld, idn encoded

zone\_utf8 name of tld in native language

registry Registry object

backend Backend object

current\_stage name of current stage

total\_domains total count of registered domains in this TLD

total\_registrars total count of registrars

registrars list of Registrars objects

## Registry Object

id id of Registry

name name of Registry

info url public [nTLDStats](http://ntldstats.com) URL to get more information about Registry

url url of Registry

## Backend Object

id id of Backend

name name of Backend

info\_url public [nTLDStats](http://ntldstats.com) URL to get more information about Backend

url url of Backend

## Registrar Object

id id of Registrar

iana\_id registrar IANA id

name name of Registrar

url homepage of Registrar

registrar\_group Registrar Group object

domain\_count total registered domains

## Registrar Group Object

name name of Registrar Group

url homepage of Registrar Group

#### **Example**

#### Request

GET /stats/tld/berlin

#### Response

```
{
    "resData": {
        "tld": {
            "zone": "berlin",
            "zone_utf8": "berlin",
            "registry": {
                "id": "dotBERLIN-GmbH-Co-KG",
                "name": "dotBERLIN GmbH & Co. KG",
                "url": "http:\/\/nic.berlin"
            },
            "backend": {
                "id": "TLDBOX-Registrydienstleistungen-GmbH",
                "name": "TLD-BOX Registrydienstleistungen GmbH",
                "url": "http:\/\/www.tld-box.at"
            },
            "total_domains": 153742,
            "total_registrars": 45,
            "registrars": [{
                "iana_id": "151",
                "name": "PSI-USA, Inc. dba Domain Robot",
                "url": "http:\/\/www.psi-usa.info",
```

```
"registrar_group": {
                    "name": "InterNetX GmbH",
                    "url": null
                },
                "domain_count": 92056
            }],
            "current_stage": "GA"
        },
        "stats": {
            "total_domains": 3111803,
            "total_tlds": 431
        }
   },
   "code": 1000,
    "msg": "Command completed successfully"
}
```
Sample Link: <https://beta.api.ntldstats.net/stats/tld/berlin>

# **2.5.3 Registrars Statistic**

## **Command**

## GET /stats/registrars

#### Arguments

limit limit result to X tlds - default 30

details if true, result contains details

#### Response

registrars list of Registrar Objects

stats total stats object

#### Total Stats Object

total\_domains total count of registered domains

total\_tlds total count of tlds

## Registrar Object

id id of Registrar

iana\_id registrar IANA id

name name of Registrar

url homepage of Registrar

registrar\_group Registrar Group object

total\_domains total registered domains

tlds list of TLD objects (only on detailed listing)

total\_tlds total count of TLDs (only on detailed listing)

## Registrar Group Object

name name of Registrar Group

url homepage of Registrar Group

## TLD Object

zone name of tld, idn encoded

zone\_utf8 name of tld in native language

current\_stage name of current stage

domain\_count total count of registered domains in this TLD

#### **Example**

#### Request

GET /stats/registrars

#### Response

{

```
"resData": {
       "stats": {
            "total_domains": 3111803,
            "total_tlds": 431
        },
        "registrars": [{
            "id": "146",
            "iana_id": "146",
            "name": "GoDaddy.com, LLC",
            "url": "http:\/\/www.godaddy.com",
            "registrar_group": {
                "name": "GoDaddy Group",
                "url": "http:\/\/godaddy.com\/"
            },
            "total_domains": 490765
       }]
   },
    "code": 1000,
    "msg": "Command completed successfully"
}
```
Sample Link: <https://beta.api.ntldstats.net/stats/registrars>

## **2.5.4 Registrar Statistic**

## **Command**

#### GET /stats/registrar/<iana\_id>

#### Arguments

limit limit result of tlds

Response

registrar Registrar Object

stats total stats object

## Total Stats Object

total\_domains total count of registered domains

total\_tlds total count of tlds

#### Registrar Object

id id of Registrar

iana\_id registrar IANA id

name name of Registrar

url homepage of Registrar

registrar\_group Registrar Group object

total\_domains total registered domains

total\_tlds total count of TLDs

tlds list of TLD objects

## Registrar Group Object

name name of Registrar Group

url homepage of Registrar Group

## TLD Object

zone name of tld, idn encoded

zone\_utf8 name of tld in native language

current\_stage name of current stage

domain\_count total count of registered domains in this TLD

## **Example**

#### Request

GET /stats/registrar/146

Response

```
{
   "resData": {
        "registrar": {
            "id": "146",
            "iana_id": "146",
            "name": "GoDaddy.com, LLC",
            "url": "http:\/\/www.godaddy.com",
            "registrar_group": {
                "name": "GoDaddy Group",
                "url": "http:\/\/godaddy.com\/"
            },
            "total domains": 490765,
            "total_tlds": 220,
            "tlds": [{
```

```
"zone": "guru",
                "zone_utf8": "guru",
                "domain_count": 44201,
                "current_stage": "GA"
            }]
        },
        "stats": {
            "total_domains": 3111803,
            "total_tlds": 431
        }
    },
    "code": 1000,
    "msg": "Command completed successfully"
}
```
Sample Link: <https://beta.api.ntldstats.net/stats/registrar/146>

# **2.5.5 Backends Statistic**

## **Command**

#### GET /stats/backends

## Arguments

limit limit result to X tlds - default 30

details if true, result contains details

#### Response

backends list of Backend Objects

stats total stats object

## Total Stats Object

total\_domains total count of registered domains

total\_tlds total count of tlds

## Backend Object

id id of Backend

name name of Backend

url homepage of Backend

total\_domains total registered domains

tlds list of TLD objects (only on detailed listing)

total\_tlds total count of TLDs (only on detailed listing)

## TLD Object

zone name of tld, idn encoded

zone\_utf8 name of tld in native language

current\_stage name of current stage

domain\_count total count of registered domains in this TLD

## **Example**

#### Request

```
GET /stats/backends
```
#### Response

```
{
   "resData": {
       "stats": {
            "total_domains": 3111803,
            "total_tlds": 431
        },
        "backends": [{
            "id": "Donuts-Inc",
            "name": "Donuts Inc.",
            "url": "http:\/\/www.donuts.co",
            "total_domains": 1050611
       }]
   },
    "code": 1000,
    "msg": "Command completed successfully"
}
```
Sample Link: <https://beta.api.ntldstats.net/stats/backends>

# **2.5.6 Backend Statistic**

## **Command**

#### GET /stats/backend/<id>

#### Arguments

limit limit result of tlds

## Response

backend Backend Object

stats total stats object

#### Total Stats Object

total\_domains total count of registered domains

total\_tlds total count of tlds

## Backend Object

id id of Backend

name name of Backend

url homepage of Backend

total\_domains total registered domains

tlds list of TLD objects

total\_tlds total count of TLDs

## TLD Object

zone name of tld, idn encoded

zone\_utf8 name of tld in native language

current\_stage name of current stage

domain\_count total count of registered domains in this TLD

#### **Example**

#### Request

GET /stats/backend/Donuts-Inc

Response

```
{
   "resData": {
       "backend": {
           "id": "Donuts-Inc",
           "name": "Donuts Inc.",
            "url": "http:\/\/www.donuts.co",
            "total_domains": 1050611,
            "total_tlds": 152,
            "tlds": [{
                "zone": "guru",
                "zone_utf8": "guru",
                "domain_count": 75685,
                "current_stage": "GA"
           }]
        },
        "stats": {
            "total_domains": 3111803,
            "total_tlds": 431
       }
   },
    "code": 1000,
    "msg": "Command completed successfully"
}
```
Sample Link: <https://beta.api.ntldstats.net/stats/backend/Donuts-Inc>

## **2.5.7 Registries Statistic**

## **Command**

#### GET /stats/registries

#### Arguments

limit limit result to X tlds - default 30

details if true, result contains details

#### Response

registries list of Registry Objects

stats total stats object

## Total Stats Object

total\_domains total count of registered domains

total\_tlds total count of tlds

## Registry Object

id id of Registry

name name of Registry

url homepage of Registry

total\_domains total registered domains

tlds list of TLD objects (only on detailed listing)

total\_tlds total count of TLDs (only on detailed listing)

## TLD Object

zone name of tld, idn encoded

zone\_utf8 name of tld in native language

current\_stage name of current stage

domain\_count total count of registered domains in this TLD

## **Example**

#### Request

GET /stats/registries

#### Response

```
{
    "resData": {
        "stats": {
           "total_domains": 3111803,
           "total_tlds": 431
        },
        "registries": [{
            "id": "XYZCOM-LLC",
            "name": "XYZ.COM LLC",
            "url": "http:\/\/nic.xyz",
            "total_domains": 706635
       }]
   },
    "code": 1000,
    "msg": "Command completed successfully"
}
```
Sample Link: <https://beta.api.ntldstats.net/stats/registries>

## **2.5.8 Registry Statistic**

## **Command**

GET /stats/registry/<id>

## Arguments

limit limit result of tlds

## Response

registry Registry Object

stats total stats object

## Total Stats Object

total\_domains total count of registered domains

total\_tlds total count of tlds

## Registry Object

id id of Registry

name name of Registry

url homepage of Registry

total\_domains total registered domains

tlds list of TLD objects

total\_tlds total count of TLDs

## TLD Object

zone name of tld, idn encoded

zone\_utf8 name of tld in native language

current\_stage name of current stage

domain\_count total count of registered domains in this TLD

## **Example**

#### Request

GET /stats/registry/XYZCOM-LLC

#### Response

```
{
   "resData": {
        "registry": {
            "id": "XYZCOM-LLC",
            "name": "XYZ.COM LLC",
            "url": "http:\/\/nic.xyz",
            "total_domains": 706635,
            "total_tlds": 2,
            "tlds": [{
```

```
"zone": "xyz",
                 "zone_utf8": "xyz",
                 "domain_count": 706634,
                 "current_stage": "GA"
            }]
        },
        "stats": {
            "total_domains": 3111803,
            "total_tlds": 431
        }
    },
    "code": 1000,
    "msg": "Command completed successfully"
}
```
Sample Link: <https://beta.api.ntldstats.net/stats/registry/XYZCOM-LLC>

# **2.5.9 Parking Statistics by TLD**

#### **Command**

#### GET /stats/parking/tlds

Arguments – None

#### Response

stats Global Statistic object

tlds list of TLD objects

## Global Statistic Object

total\_domains total count of registered domains

total tlds total count of tlds

parking\_domains total count of parking domains

no ns total count of domains without nameservers

parking\_ns total count of domains with parking nameservers

no record total count of domains without A record

parking\_ip total count of domains with parking IP

private\_ip total count of domains resolving to private IPs

parking\_check total count of domains returning parking websites

http\_error total count of domains with HTTP errors

redirect total count of domains returning redirect code

#### Statistic Object

parking\_domains total count of parking domains no ns total count of domains without nameservers parking\_ns total count of domains with parking nameservers no record total count of domains without A record

parking\_ip total count of domains with parking IP

private\_ip total count of domains resolving to private IPs

parking\_check total count of domains returning parking websites

http\_error total count of domains with HTTP errors

redirect total count of domains returning redirect code

## TLD Object

zone name of tld, idn encoded

zone\_utf8 name of tld in native language

domain\_count total count of registered domains in this TLD

stats Statistic Object

## **Example**

#### Request

GET /stats/parking/tlds

#### Response

```
{
    "resData": {
        "stats": {
            "total_tlds": 431,
            "total_domains": 3111803,
            "parking_domains": 2056544,
            "no_ns": 11660,
            "parking_ns": 231350,
            "no_record": 486538,
            "parking_ip": 97615,
            "private_ip": 7198,
            "parking_check": 1222183,
            "http_error": 290152,
            "redirect": 281672
        },
        "tlds": [{
            "zone": "xyz",
            "zone_utf8": "xyz",
            "total_domains": 709096,
            "stats": {
                "parking_domains": 485117,
                "no_ns": 3356,
                "parking_ns": 6015,
                "no_record": 68129,
                "parking_ip": 4329,
                "private_ip": 3496,
                "parking_check": 399792,
                "http_error": 105986,
                "redirect": 20461
            }
```

```
}],
"code": 1000,
"msg":"Command completed successfully",
```
Sample Link: <https://beta.api.ntldstats.net/stats/parking/tlds>

## **2.5.10 Parking Statistics by Registrar**

## **Command**

}

}

#### GET /stats/parking/registrars

Arguments – None

#### Response

stats Global Statistic object

registrars list of Registrar objects

#### Global Statistic Object

total\_domains total count of registered domains

total tlds total count of tlds

parking\_domains total count of parking domains

no\_ns total count of domains without nameservers

parking\_ns total count of domains with parking nameservers

no record total count of domains without A record

parking\_ip total count of domains with parking IP

private\_ip total count of domains resolving to private IPs

parking\_check total count of domains returning parking websites

http error total count of domains with HTTP errors

redirect total count of domains returning redirect code

## Statistic Object

**parking** domains total count of parking domains no\_ns total count of domains without nameservers parking\_ns total count of domains with parking nameservers no\_record total count of domains without A record parking\_ip total count of domains with parking IP private\_ip total count of domains resolving to private IPs parking\_check total count of domains returning parking websites http\_error total count of domains with HTTP errors redirect total count of domains returning redirect code

## Registrar Object

id id of Registrar

iana\_id registrar IANA id

name name of Registrar

url homepage of Registrar

registrar\_group Registrar Group object

total\_domains total registered domains

stats Statistic object

## Registrar Group Object

name name of Registrar Group

url homepage of Registrar Group

## **Example**

#### Request

GET /stats/parking/registrars

#### Response

```
{
    "resData": {
        "stats": {
            "total_tlds": 431,
            "total_domains": 3111803,
            "parking_domains": 2056544,
            "no_ns": 11660,
            "parking_ns": 231350,
            "no_record": 486538,
            "parking_ip": 97615,
            "private_ip": 7198,
            "parking_check": 1222183,
            "http_error": 290152,
            "redirect": 281672
        },
        "registrars": [{
            "total_domains": 413708,
            "id": "2-Network-Solutions-LLC",
            "iana_id": "2",
            "name": "Network Solutions, LLC",
            "registrar_group": {
                "name": "Web.com",
                "url": "https:\/\/www.web.com\/"
            },
            "stats": {
                "parking_domains": 397980,
                "no_ns": 37,
                "parking_ns": 145,
                "no_record": 16088,
                "parking_ip": 6,
```

```
"private_ip": 28,
                 "parking_check": 381676,
                 "http_error": 11376,
                 "redirect": 2953
            }
        }],
        "code": 1000,
        "msg":"Command completed successfully",
    }
}
```
Sample Link: <https://beta.api.ntldstats.net/stats/parking/registrars>

# **2.5.11 Fraud Statistics**

## **Command**

#### GET /stats/fraud

#### Arguments

limit limit result to X items - default 1000

details if true, result contains items list

no nameserver default true, skip entries without nameservers

no\_dns\_hold default true, skip entries with dns hold flag

has\_dns\_record default true, skip entries without dns records

no resolving ns default true, skip entries with "non-resolver-nameserver"

tld limit result for specific TLD

#### Response

stats Global Statistic object

lists list of Blacklist List objects

tlds list of TLD Statistic objecs

items list of Blacklist Entry objects (optional)

## Global Statistic Object

total\_domains total count of registered domains

total\_tlds total count of tlds

total\_fraud\_domains total count of suspicious domains

total\_dnsbl\_domains total count of domains in dnsbl lists

total\_dnsbl\_lists total count of dnsbl lists

total\_gsb\_domains total count of domains in gsb lists

total\_gsb\_lists total count of gsb lists

## TLD Statistic Object

count total count ot suspicious domains

zone name of tld, idn encoded zone\_utf8 name of tld in native language Blacklist List Object id id of blacklist item name name of blacklist name\_short\_shorter version of name url url of blacklist dnshost blacklist hostname (optional) total\_active\_records total count of suspicious domains (optional) Blacklist Entry Object created date entry added to database domain\_name name of domain, idn encoded domain\_name\_utf8 name of domain in native language tld name of tld, idn encoded tld\_utf8 name of tld in nativ language country iso country code owner contact lists list of Blacklist List Object additional\_info additional infos returned by blacklist additional\_link additional link returned by blacklist has\_nameserver domain has linked nameservers has\_dns\_hold dns hold flag is set for domain has\_dns\_record domain nameserver answered with valid A record scan Scan Object

## Scan Object

date date of scan

perm\_url url of scan result

infected count of positive scan results

total total count of scanners

results list of Scan Result Object

#### Scan Result Object

name name of product

manufacturer name of manufacturer

url url of product/manufacturer

## **Example**

#### Request

GET /stats/fraud

#### Response

```
{
    "resData": {
        "stats": {
            "total_domains": 3631218,
            "total_tlds": 436,
            "total_fraud_domains": 1696,
            "total_dnsbl_domains": 2,
            "total_dnsbl_lists": 29,
            "total_gsb_domains": 2,
            "total_gsb_lists": 4
       },
        "lists": {
            "dnsbl": [{
                "id": 328,
                "name": "abuse.ch ZeuS Tracker Domain",
                "name_short": "abuse.ch (ZeuS)",
                "url": "https:\/\/zeustracker.abuse.ch\/",
                "dnshost": "uribl.zeustracker.abuse.ch",
                "total_active_records": 0
            }],
            "gsb": [{
                "id": 1,
                "name": "Google Safe Browsing Phishing",
                "name_short": "Phishing",
                "url": "https:\/\/developers.google.com\/safe-browsing\/safebrowsing_
˓→faq",
                "total_active_records": 15
            }]
        },
        "tlds": [{
            "count": 806,
            "zone": "link",
            "zone_utf8": "link"
       }],
        "items": {
            "dnsbl": [{
                "created": "2014-12-27T08:02:33Z",
                "additional_info": "",
                "domain_name": "kino",
                "tld": "menu",
                "country": "CA",
                "domain_name_utf8": "kino",
                "tld_utf8": "menu",
                "lists": [{
                    "name": "Spamhaus DBL Domain Block List",
                    "url": "http:\/\/www.spamhaus.org\/dbl\/",
                    "id": 575
                }],
                "scan": {
                    "date": "2015-02-13T13:34:32Z",
```

```
"perm_url": "https:\/\/www.virustotal.com\/url\/
˓→f67ff04ccb199e86bcf6804df47a931986298fd59bda5baf39bdb7b3bee21b36\/analysis\/
\rightarrow1423834472\/",
                    "infected": "0",
                    "total": "62",
                    "results": []
                }
                "additional_link": "http:\/\/www.spamhaus.org\/query\/dbl?domain=kino.
˓→menu",
                "has nameserver": true,
                "has_dns_hold": false,
                "has_dns_record": true
            }],
            "gsb": [{
                "created": "2014-12-28T04:21:10Z",
                "additional_info": "",
                "domain_name": "starradio",
                "tld": "london",
                "country": "GB",
                "domain_name_utf8": "starradio",
                "tld_utf8": "london",
                "lists": [{
                     "name": "Google Safe Browsing Malware",
                    "url": "https:\/\/developers.google.com\/safe-browsing\/
˓→safebrowsing_faq",
                    "id": 2
                }],
                "scan": {
                    "date": "2015-02-13T11:31:14Z",
                    "perm_url": "https:\/\/www.virustotal.com\/url\/
˓→c3b1649f5cf4723ce80199e2a1673a63c87df9992a06c66689b8a26e5a9302cb\/analysis\/
\rightarrow1423827074\/",
                    "infected": "1",
                    "total": "62",
                     "results": [{
                        "name": "Google Safebrowsing",
                        "manufacturer": "Google",
                        "url": "http:\/\/code.google.com\/apis\/safebrowsing\/"
                    }]
                }
                "additional_link": "https:\/\/safebrowsing.clients.google.com\/
˓→safebrowsing\/diagnostic?site=starradio.london",
                "has_nameserver": true,
                "has_dns_hold": false,
                "has_dns_record": true
            }]
        }
   },
    "code": 1000,
    "msg": "Command completed successfully"
}
```
Sample Link: <https://beta.api.ntldstats.net/stats/fraud>

# <span id="page-33-0"></span>**2.6 Public Information**

All calls to  $\hbar$  endpoint work without API token authentication.

API response format can be set to CSV as append /csv to the URL:

## Sample Links:

- <http://api.ntldstats.net/i/tlds/csv>
- <http://api.ntldstats.net/i/applications/csv>

## **2.6.1 List tlds**

## **Command**

GET /i/tlds

Arguments – None

#### Response

tlds list of TLD objects

## TLD Object

zone name of tld, idn encoded

zone\_utf8 name of tld in native language

delegated true if tld is already delegated

applications list of Small Application object

registry Registry object (optional)

backend Backend object (optional)

whois Whois object (optional)

trademark\_claims Trademark Claims object (optional)

## Small Application Object

id id of application

applicant name of applicant

status current application status

## Registry Object

id id of Registry

name name of Registry

info\_url public [nTLDStats](http://ntldstats.com) URL to get more information about Registry

url url of Registry

## Backend Object

id id of Backend

name name of Backend

info\_url public [nTLDStats](http://ntldstats.com) URL to get more information about Backend

url url of Backend

## Whois Object

hostname hostname of whois server

charset default charset of whois server

ipv6 true if whois server supports IPv6 connections

options additional options to prefix whois request

## Trademark Claims Object

open start date of trademark claim period

close end date of trademark claim period

## **Example**

#### Request

GET /i/tlds

#### Response

```
{
    "resData": {
        "tlds": [{
            "zone": "xn--ngbc5azd",
            "zone_utf8": "\u0634\u0628\u0643\u0629",
            "delegated": true,
            "applications": [{
                "id": "1-1926-49360",
                "applicant": "International Domain Registry Pty. Ltd.",
                "status": "delegated"
            }],
            "registry": {
                "name": "International Domain Registry Pty. Ltd.",
                "id": "International-Domain-Registry-Pty-Ltd",
                "info_url": "http:\/\/ntldstats.com\/registry\/International-Domain-
˓→Registry-Pty-Ltd",
                "url": "http:\/\/www.dotshabaka.com"
            },
            "backend": {
                "name": "ARI Registry Services",
                "id": "ARI-Registry-Services",
                "info_url": "http:\/\/ntldstats.com\/backend\/ARI-Registry-Services",
                "url": "http:\/\/www.ariservices.com"
            },
            "whois": {
                "hostname": "whois.nic.xn--ngbc5azd",
                "charset": "ascii",
                "ipv6": true,
                "options": ""
            }
       }],
   },
    "code": 1000,
```
"msg":"Command completed successfully",

Sample Link: <http://api.ntldstats.net/i/tlds>

# **2.6.2 List new gtld applications**

## **Command**

}

GET /i/applications

Arguments – None

## Response

applications list of Application objects

## Application Object

id id of application

priority\_number priority number of application

label name of label, idn encoded

label\_utf8 name of label in native language

status current application status as string

applicant Applicant object

evaluation Evaluation object

cpe\_status current CPE status (optional)

## Applicant Object

name name of Applicant

country\_code Country code indicated by applicant as principal place of business

primary\_contact Primary Contact object

suport\_result Result of support evaluation (optional)

## Primary Contact Object

name name of primary applicant contact

email email of primary applicant contact

## Evaluation Object

result result of evaluation as string

pdf link to official result PDF

## **Example**

#### Request

GET /i/applications

Response

```
{
    "resData": {
        "applications": [{
            "id": "1-1114-79381",
            "priority_number": "1016",
            "status": "delegated",
            "label": "schmidt",
            "label_utf8": "schmidt",
            "applicant": {
                "name": "SALM S.A.S.",
                "country_code": "FR",
                "primary_contact": {
                    "name": "Jacques Haas",
                    "email": "jacques.haas@salm.fr"
                }
            },
            "evaluation": {
                "result": "Pass IE",
                "pdf": "http:\/\/newgtlds.icann.org\/en\/program-status\/application-
˓→results\/ie-1-1114-79381-en.pdf"
           }
       }],
   },
   "code": 1000,
    "msg":"Command completed successfully",
}
```
Sample Link: <http://api.ntldstats.net/i/applications>

# **2.6.3 List launch events**

### **Command**

## GET|POST /i/launch

## Arguments (to filter Response)

tld filter by given tld

filterby filter start/end by start, end or inrange, default start

start either "empty" (no limit) or date as 'YYYY-MM-DD'

end either "empty" (no limit) or date as 'YYYY-MM-DD'

stage list of stages (SR, LR, EA, GA or OT)

#### Response

events list of Event objects

filter used filters

## Event Object

tld TLD object

stage Stage object

start DateTime of event start

end DateTime of event end

name name of event, only given if stage is OT,

description additional information as text

flags list of Flag objects

#### Stage Object

id ID of Stage

name Name of Stage

## Flag Object

id ID of Flag

name Name of Flag

description additional information as text

short\_name short cut name of Flag

## **Example**

#### Request

```
POST /i/launch
{
    "tld": "bar"
}
```
Response

```
{
   "resData": {
       "events": [{
            "tld": {
                "zone": "bar",
                "zone_utf8": "bar",
                "registry": {
                    "name": "Punto 2012 Sociedad Anonima Promotora de Inversion de
˓→Capital Variable",
                    "id": "Punto-2012-Sociedad-Anonima-Promotora-de-Inversion-de-
˓→Capital-Variable",
                    "info_url": "http:\/\/ntldstats.com\/registry\/Punto-2012-
˓→Sociedad-Anonima-Promotora-de-Inversion-de-Capital-Variable",
                    "url": "http:\/\/nic.bar"
                },
                "backend": {
                    "name": "CentralNic",
                    "id": "CentralNic",
                    "info_url": "http:\/\/ntldstats.com\/backend\/CentralNic",
                    "url": "http:\/\/www.centralnic.com"
                }
           },
            "stage": {
                "id": "SR",
                "name": "Sunrise"
            },
```

```
"start": "2014-04-09T00:00:00Z",
            "end": "2014-06-08T00:00:00Z",
            "name": null,
            "description": null,
           "flags": []
       }, {
            "tld": {
                "zone": "bar",
                "zone_utf8": "bar",
                "registry": {
                    "name": "Punto 2012 Sociedad Anonima Promotora de Inversion de
˓→Capital Variable",
                    "id": "Punto-2012-Sociedad-Anonima-Promotora-de-Inversion-de-
˓→Capital-Variable",
                    "info_url": "http:\/\/ntldstats.com\/registry\/Punto-2012-
˓→Sociedad-Anonima-Promotora-de-Inversion-de-Capital-Variable",
                    "url": "http:\/\/nic.bar"
               },
                "backend": {
                    "name": "CentralNic",
                    "id": "CentralNic",
                    "info_url": "http:\/\/ntldstats.com\/backend\/CentralNic",
                    "url": "http:\/\/www.centralnic.com"
               }
            },
            "stage": {
               "id": "LR",
               "name": "Landrush"
           },
            "start": "2014-06-11T12:00:00Z",
            "end": "2014-07-09T07:00:00Z",
           "name": null,
           "description": null,
           "flags": []
       }, { }"tld": {
               "zone": "bar",
               "zone_utf8": "bar",
               "registry": {
                   "name": "Punto 2012 Sociedad Anonima Promotora de Inversion de
˓→Capital Variable",
                    "id": "Punto-2012-Sociedad-Anonima-Promotora-de-Inversion-de-
˓→Capital-Variable",
                    "info_url": "http:\/\/ntldstats.com\/registry\/Punto-2012-
˓→Sociedad-Anonima-Promotora-de-Inversion-de-Capital-Variable",
                    "url": "http:\/\/nic.bar"
               },
                "backend": {
                    "name": "CentralNic",
                    "id": "CentralNic",
                    "info_url": "http:\/\/ntldstats.com\/backend\/CentralNic",
                    "url": "http:\/\/www.centralnic.com"
               }
           },
            "stage": {
                "id": "OT",
                "name": "Other"
```

```
},
            "start": "2014-07-03T00:00:00Z",
            "end": "2014-07-31T23:59:00Z",
            "name": "Bar Family Names Sunrise",
            "description": "The purpose of this Sunrise is to allow resident Bar.
→people to register their surnames under the .bar TLD prior to general availability.
˓→This is called the \u201cBar Family Names Sunrise\u201d or locally the
˓→\u201cSanrajz period za registraciju prezimena na .bar domenima\u201d.\r\n\r\nThis
→Sunrise is restricted to applicants meeting the strict application and eligibility<sub>u</sub>
˓→requirements set forth in this Policy.",
           "flags": [{
               "name": "Country restricted",
               "short_name": "COR",
                "description": "Registration is restricted for registrants from one.
˓→country"
           }, {
                "name": "Special Restrictions",
                "short_name": "SPR",
                "description": "Registration is restricted to registrants\/
˓→organizations named by Registry"
            }]
       }, {
            "tld": {
               "zone": "bar",
               "zone_utf8": "bar",
                "registry": {
                    "name": "Punto 2012 Sociedad Anonima Promotora de Inversion de
˓→Capital Variable",
                    "id": "Punto-2012-Sociedad-Anonima-Promotora-de-Inversion-de-
˓→Capital-Variable",
                    "info_url": "http:\/\/ntldstats.com\/registry\/Punto-2012-
˓→Sociedad-Anonima-Promotora-de-Inversion-de-Capital-Variable",
                    "url": "http:\/\/nic.bar"
               },
                "backend": {
                    "name": "CentralNic",
                    "id": "CentralNic",
                    "info_url": "http:\/\/ntldstats.com\/backend\/CentralNic",
                    "url": "http:\/\/www.centralnic.com"
               }
           },
            "stage": {
                "id": "GA",
                "name": "General Availability"
            },
            "start": "2014-07-14T12:00:00Z",
            "end": "2099-12-31T23:59:59Z",
            "name": null,
            "description": null,
           "flags": []
       }],
        "filter": {
           "start": "",
           "end": "",
           "stage": [],
            "tld": "bar",
            "filterby": "start"
```

```
}
},
"code": 1000,
"msg": "Command completed successfully"
```
Sample Link: <http://api.ntldstats.net/i/launch>

## **2.6.4 List current CZDS requests**

## **Command**

}

GET /i/czds

Arguments – None

## Response

total Total Object

requests list of Request Objects

#### Total Object

requests total count of requests send

approved total count of approved requests

pending total count of current pending requests

expired total count of expired requests

revoked total count of revoked requests

denied total count of denied requests

open count of currently unrequested zones

zones total count of zones available on CZDS

## Request Object

id CZDS Request ID

status current status

zone name of tld, idn encoded

zone\_utf8 name of tld in native language

approve\_date DateTime when request approved

expire\_date DateTime when request expired

request\_date DateTime when request created

last\_zone\_update DateTime when zone got last update

zones\_count Count of unique domains in last zone update

registry Registry object

backend Backend object

## Registry Object

id id of Registry

name name of Registry

info\_url public [nTLDStats](http://ntldstats.com) URL to get more information about Registry

## Backend Object

id id of Backend

name name of Backend

info\_url public [nTLDStats](http://ntldstats.com) URL to get more information about Backend

#### **Example**

#### Request

GET /i/czds

#### Response

```
{
   "resData": {
       "total": {
            "requests": 633,
            "approved": 337,
            "pending": 29,
            "expired": 258,
            "revoked": 1,
            "denied": 8,
            "open": 0,
            "zones": 367
        },
        "requests": [{
            "id": 210385,
            "status": "pending",
            "zone": "top",
            "zone_utf8": "top",
            "approve date": "0000-00-00 00:00:00",
            "expire_date": "0000-00-00 00:00:00",
            "request_date": "2014-08-21 00:00:00",
            "last_zone_update": "0000-00-00 00:00:00",
            "zones_count": 0,
            "registry": {
                "name": "Jiangsu Bangning Science & Technology Co., Ltd.",
                "id": "Jiangsu-Bangning-Science-Technology-CoLtd",
                "info_url": "http:\/\/ntldstats.com\/registry\/Jiangsu-Bangning-
˓→Science-Technology-CoLtd"
            },
            "backend": {
                "name": "Jiangsu Bangning Science & technology Co., Ltd.",
                "id": "Jiangsu-Bangning-Science-technology-CoLtd",
                "info_url": "http:\/\/ntldstats.com\/backend\/Jiangsu-Bangning-
˓→Science-technology-CoLtd"
            }
       }],
    },
    "code": 1000,
```

```
"msg": "Command completed successfully"
```
Sample Link: <http://api.ntldstats.net/i/czds>

}